### МІНІСТЕРСТВО ОСВІТИ І НАУКИ УКРАЇНИ ЗАПОРІЗЬКОГО НАЦІОНАЛЬНОГО УНІВЕРСИТЕТУ ІНЖЕНЕРНИЙ НАВЧАЛЬНО-НАУКОВИЙ ІНСТИТУТІМ. Ю.М. ПОТЕБНІ КАФЕЛРА ЕЛЕКТРОНІКИ, ІНФОРМАЦІЙНИХ СИСТЕМ ТА ПРОГРАМНОГО ЗАБЕЗПЕЧЕННЯ

**HICHAAL ЗАТВЕРДЖУЮ** Директор Никенерного навчально-наукового нетитуту ім. Ю.М. ПотебніЗНУ Н.Г. Метеленко ann (ініціали та прізвище) (pinner)  $W$  algebra 29 2022 p.

# РОБОТА З ОФІСНИМ ПРОГРАМНИМ ЗАБЕЗПЕЧЕННЯМ

# РОБОЧА ПРОГРАМА НАВЧАЛЬНОЇ ДИСЦИПЛІНИ

циклу вільного вибору бакалаврів у межах університету

Коломосць Г.П. кандидат фізико-математичних наук, доцент, доцент кафедри Уклалач електроніки, інформаційних систем та програмного забезпечення

Обговорено та ухвалено на засіданні кафедри електроніки. інформаційних систем та програмного забезпечення Протокол № 8 від "20" грудня 2022 р. Завідувач кафедри

Ухвалено науково-методичною радою Інженерного навчально-наукового інституту ім. Ю.М. Потебні ЗНУ

Протокол №4 від "29 " грудня 2022 р. Голова науково-методичної ради Інженерного навчально-наукового інституту ім. Ю.М. Потебні ЗНУ

Т.В. Критська (ініціали, прізвище)

Т.А. Шарапова (ініціали, прізвище)

Погоджено з навчально-методичним відділом LUCKCAR (ініціали, прізвище)  $(mimuc)$ 

(підпис)

2022

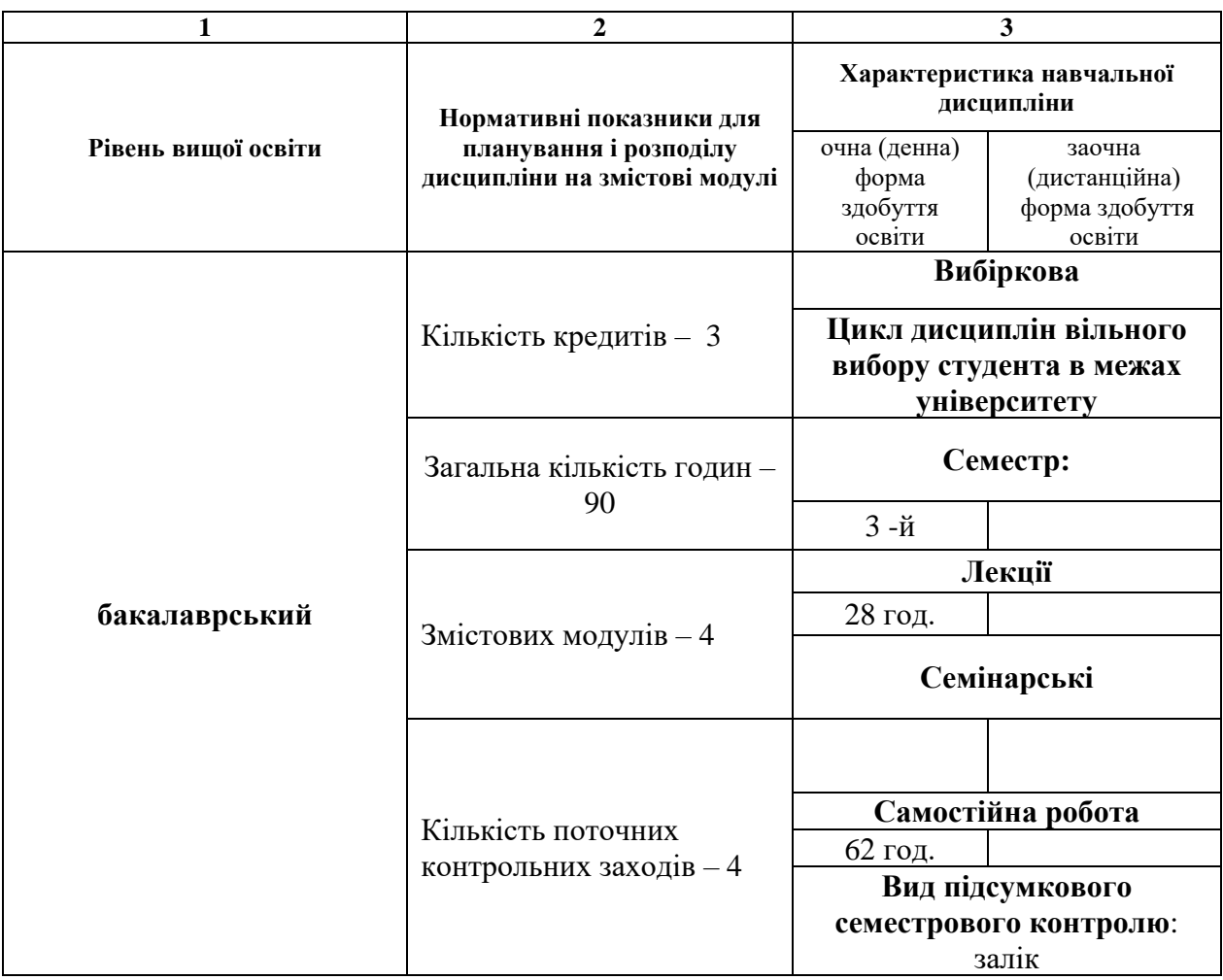

# **1. Опис навчальної дисципліни**

### **2. Мета та завдання навчальної дисципліни**

**Метою** вивчення навчальної дисципліни «Робота з офісним програмним забезпеченням» є підготовка фахівців, що володіють знаннями щодо створення та роботи з документами різного типу з використанням сучасних комп'ютерних технологій, а також набули навичок застосування офісного програмного забезпечення для розробки та створення різноманітних звітів та доповідей, побудови діаграм, обробки даних, супроводження документообігу.

Основними **завданнями** дисципліни «Робота з офісним програмним забезпеченням» є:

- − опанування студентами засобів для обробки документів в Microsoft Word;
- − опанування студентами засобів для виконання обчислень в Microsoft Excel та підготовки доповідей;
- − опанування студентами засобів підготовки доповідей в Microsoft PowerPoint;
- − опанування студентами засобів автоматизації завдань за допомогою макросів.

У результаті вивчення навчальної дисципліни студент повинен набути таких результатів навчання (знання, уміння тощо) та компетентностей:

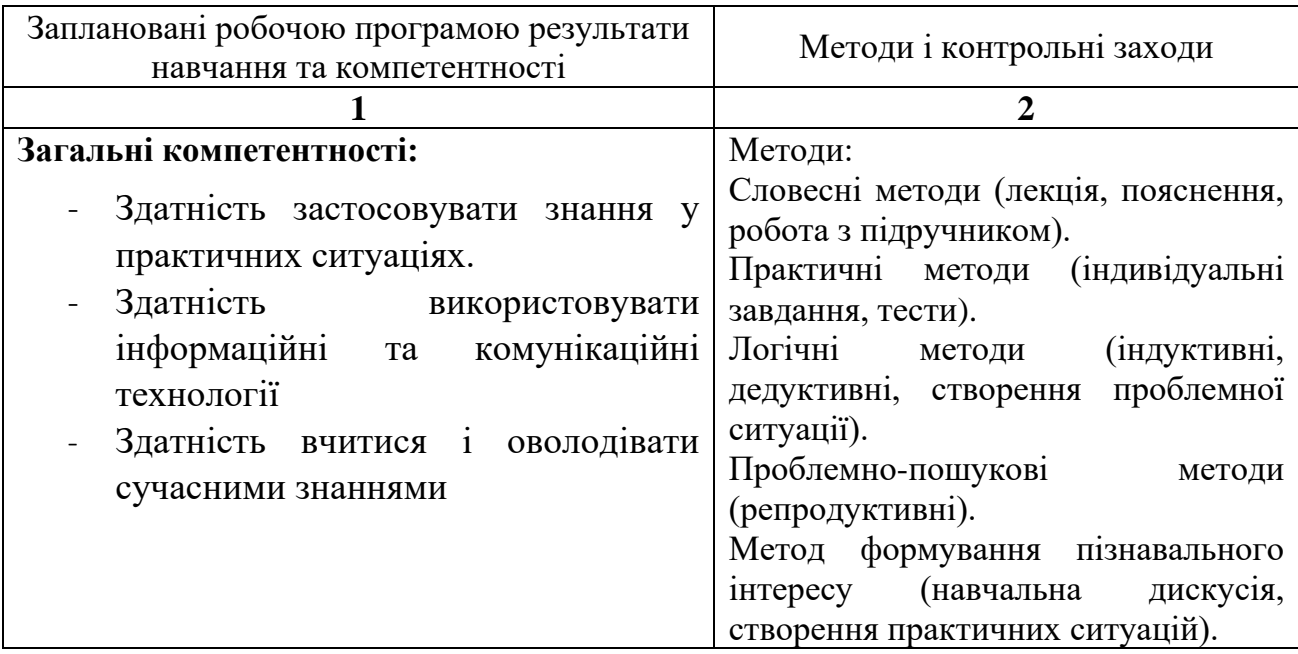

**Міждисциплінарні зв'язки.** Дисципліна «Робота з офісним програмним забезпеченням» може бути викладена студентам різних спеціальностей і потребує тільки навичок роботи на персональному комп'ютері.

# **3. Програма навчальної дисципліни**

*Змістовий модуль 1***.** Основи роботи з текстовим редактором Microsoft Word Сфери застосування сучасного офісного програмного забезпечення. Приклади офісних пакетів для різних операційних систем. Засоби редагування тексту. Засоби форматування тексту. Організація тексту в колонки та таблиці.

Робота з формулами. Використання векторної графіки. Використання шаблонів та полів для створення змісту документу, авто нумерації та перехресних посилань.

## *Змістовий модуль 2***.** Робота з електронними таблицями Microsoft Excel

Введення даних та організація обчислень. Використання формул. Форматування робочих аркушів. Типи функцій та їх використання. Побудова графіків та діаграм. Створення зведених таблиць та діаграм. Засоби аналізу даних.

# *Змістовий модуль 3***.** Підготовка презентацій у Microsoft PowerPoint

Створення дизайну слайдів, вибір структури слайду. Робота з шаблонами оформлення. Додання до слайду списків, рисунків. таблиць. Форматування слайдів. Додання анімації до слайдів. Налаштування автоматичного показу презентацій з додаванням мультимедійних ефектів.

## *Змістовий модуль 4***.** Вбудована мова для офісних додатків VBA

Можливості VBA, способи створення та типи VBA– макросів. Керуючі оператори. Розгалуження, цикли, вбудовані функції.

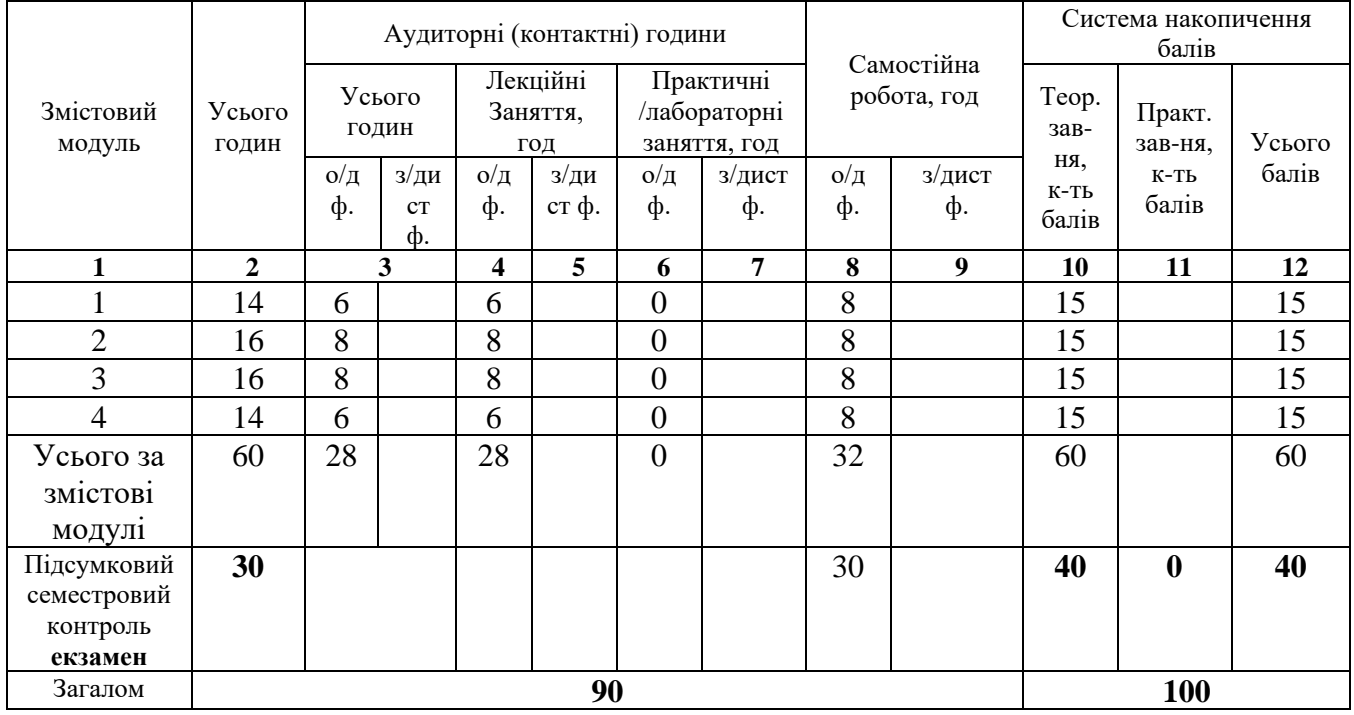

# **4. Структура навчальної дисципліни**

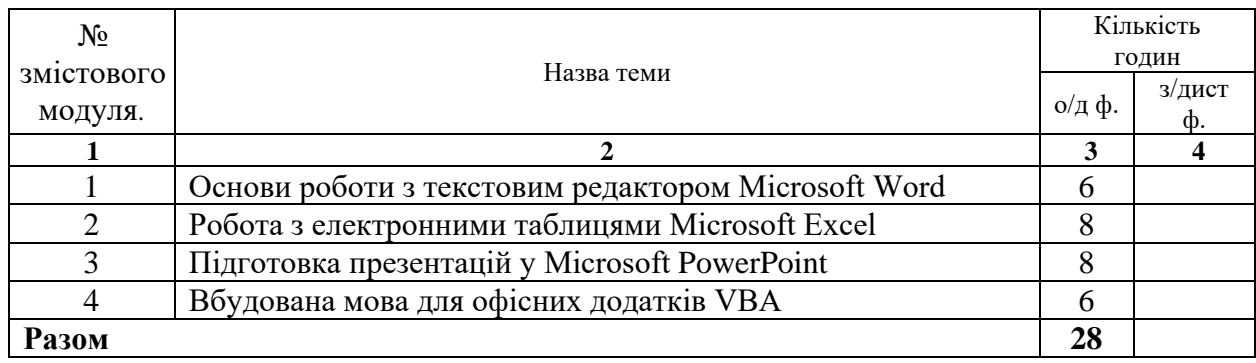

# **5. Теми лекційних занять**

# **6. Теми лабораторних занять**

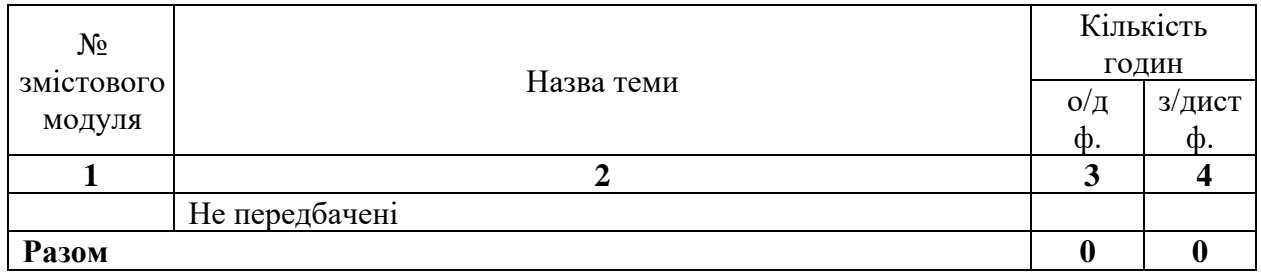

# **7. Види і зміст поточних контрольних заходів**

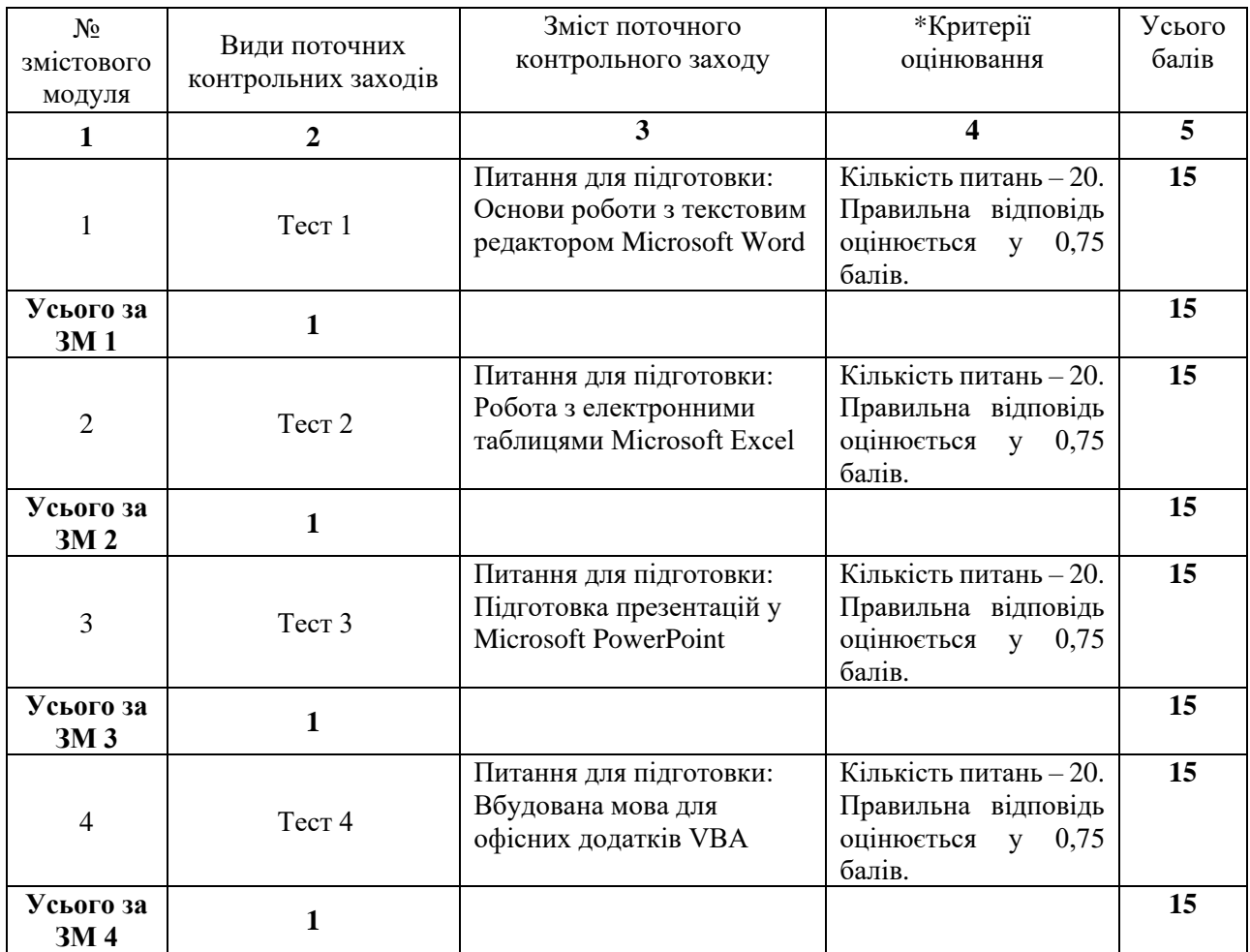

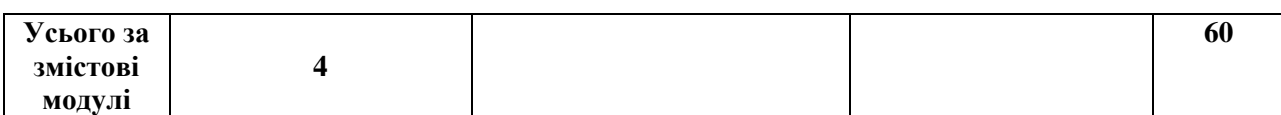

\*(критерії оцінювання за електронним посиланням)

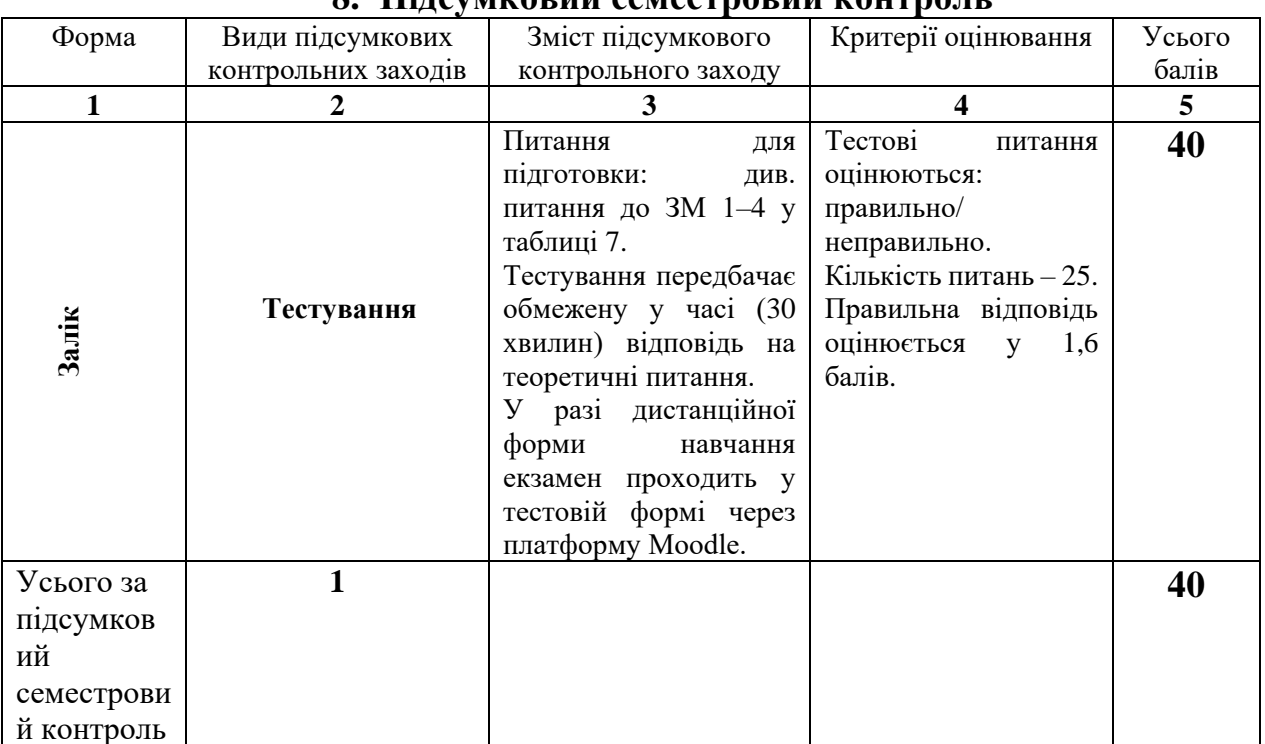

## **8. Підсумковий семестровий контроль**

## **9. Рекомендована література**

### **Основна**:

1. Буйницька О.П. Інформаційні технології та технічні засоби навчання: навч. посіб. Київ : Центр учбової літератури, 2012. 240 с.

2. Weverka P. Office 2019 All-in-One For Dummies. John Wiley & Sons, Inc., 2019. 819 p.

### **Додаткова**:

3. Murray A. Advanced Excel Success: A Practical Guide to Mastering Excel. Apress, 2021. 361 p.

4. Lambert J. Microsoft PowerPoint 2016. Step by Step. Microsoft Press, 2015. 616 p.

### **Інформаційні ресурси:**

1. Microsoft Office Tutorial: Learn Excel, PowerPoint and Word - 9 HOUR MS Office Course. URL:<https://www.youtube.com/watch?v=DzTCFsdxMP4> (дата звернення 29.08.2022).

6